# **SLO Bytes HardCopy**

**A publication of the San Luis Obispo PC Users' Group Vol. 40 No. 9 September 2014**

*August 3rd 2014 General Windows SIG review by Alan Raul* The following software and links were discussed at the meeting:

# **5 Ways to Boot into Safe Mode in Windows 8 & Windows 8.1**

<http://www.7tutorials.com/5-ways-boot-safe-mode-windows-8-windows-81>

### **Windows Startup Settings (including safe mode)**

<http://windows.microsoft.com/en-us/windows-8/windows-startup-settings-including-safe-mode>

### **AT&T Nokia Lumia 635 - No Contract GoPhone**

The Nokia Lumia 635 is a replacement for the Nokia Lumia 520. The Nokia Lumia 635 has an updated processor, a bigger screen, Sensor Core technology and Windows Phone 8.1. <http://www.att.com/shop/wireless/devices/lumia-635-black.html> <http://www.amazon.com/AT-Nokia-Lumia-635-Contract/dp/B00LBFFSNM/>

### **AT&T GoPhone Phone Prepaid Refill Cards**

<http://www.att.com/shop/wireless/accessories/prepaid.html> My suggestion is to purchase the \$100 prepaid card which is good for one year (365 days). 10 cents/per minute for talk 20 cents/per text message 1 cent/per 5kb of data

**Windows Phone** <http://www.windowsphone.com/>

#### **What's new in Windows Phone 8.1**

<http://www.windowsphone.com/en-US/how-to/wp8/basics/whats-new-in-windows-phone>

#### **Windows Phone 8.1 Field Guide**

<http://www.windowsphonebook.com/>

#### **Tapping into your phone's sensors: Nokia SensorCore**

<http://conversations.nokia.com/2014/04/04/tapping-into-your-phones-sensors-nokia-sensorcore/>

#### **PC Optimizer Pro**

<http://malwaretips.com/blogs/pc-optimizer-pro-virus/>

# **Western Digital RED NAS Drives – Now up to 6TB for 1 to 8 bay NAS.**

<http://www.wdc.com/en/products/internal/nas/>

# **An example of a Western Digital Red 6 TB NAS Hard Drive from Amazon:**

<http://www.amazon.com/dp/B00LO3KR96>

Alan Raul

**▫▫▫▫▫▫▫▫▫▫▫▫▫▫▫▫▫▫▫▫▫▫▫**

4)

**August 3rd 2014 Second Session** *by Ralph Sutter*; PortableApps Presentation

**PortableApps** website: [www.portableapps.com](http://www.portableapps.com/)

**Download** Tab: <http://portableapps.com/download>

**Features** Tab: <http://portableapps.com/platform/features>

**Apps** Tab: <http://portableapps.com/apps>

**Forums**: <http://portableapps.com/forums>

This open source freeware is truly portable. When you copy it to another location, it still works even though the files are in a different location than before.

What is a portable app? [http://portableapps.com/about/what\\_is\\_a\\_portable\\_app](http://portableapps.com/about/what_is_a_portable_app)

**The PortableApps.com Platform**™ is a full-featured portable software system that ties all your [portable](http://portableapps.com/about/what_is_a_portable_app)  [apps](http://portableapps.com/about/what_is_a_portable_app) together and lets you build your own custom portable app suite for use on your USB drive, cloud drive, or local

- PC. Use it instead of your own collection of portable apps because
- 1. It's more convenient
- 2. The applications automatically update

Give the example of my slideshow presentation at the **Photo SIG**.

I needed **VLC** to show **Indian Arm Final.avi** Rather than search for it on the host computer, I used the portable version of **VLC** from my flash drive.

Use **Portable Irfanview** for another member's slide show because my version is configured to display all images fullscreen.

Demo some apps

 **Chrome** browser to preserve bookmarks  **Thunderbird Mail**: Read my mail on this app **Virtual Magnifying Glass** Play music with **VLC PicPick Portable** for screen capture, scrolling screen capture on **Fullbean NOAA** Monthly Page; Two day archive;<http://fullbean.com/davis/noaa/2day.php>  **Color picker**, **White Board**

Demo installation of a new app (in right **PortableApps** pane, choose **Apps/Get more apps/by category**)

Choose **4st Attack Portable** in **Games**

#### Uninstall **4st Attack Portable**

Show how programs automatically updated:

When you install **PortableApps**, it creates the following files on your removable device

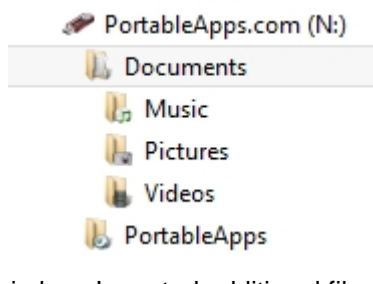

Explain how I created additional files in the documents section

ω

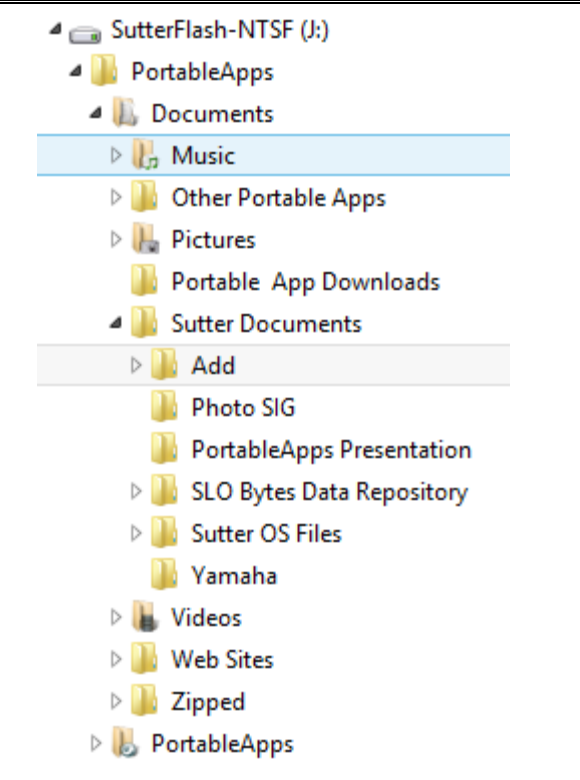

Move **PortableApps** to another computer and confirm that all of the apps still work as before.

**Ralph Sutter**

*September 7th Programming Schedule by Ralph Sutter* The **First Session** will feature **Alan Raul** moderating a **Questions and Answers** program from 12:45-2:00 p. m.

**Jim Guld** of [Geeks on Tour](http://www.geeksontour.tv/) will be the speaker during the **Second Session**. Jim will speak answer the question **What is Cloud Computing?** Jim and Chris Guld gave a webinar to SLO Bytes in April 2014 on Technology for Travelers. This time, they join us in person. Don't miss this talk.

▫▫▫▫▫▫▫▫▫▫▫▫▫▫▫▫▫▫▫▫▫▫▫

▫▫▫▫▫▫▫▫▫▫▫▫▫▫▫▫▫▫▫▫▫▫▫

Ralph Sutter

# *President's Message by Earl Kaplan*

Well, we are all glad our mystery speaker turned out to be a largely healthy **Alan Raul**. It was good to have our source of all news technical back among us. The PC Club in the organizations name has gradually lost the earlier connection with Windows PC and now can apply to a Personal Computing Device of any size, brand color, function, or shape. Fortunately Alan is not a slave to any particular platform and so reports on all of them. I laud him for this, I cannot do it.

Well we can now proceed with our technical lives as before. One change I would like to request, if any of you encounter a **YouTube** video or any other presentation you find interesting it would be appreciated if you could bring it to the attention of **Ralph Sutter** or me. **John Waller**'s mother has a broken arm and requires more of his time than normal for a while so it would be great if you could keep your eyes open.

Earl Kaplan

Take a look at the **PUSH archives**, [http://www.slobytes.org/newsletter/push/.](http://www.slobytes.org/newsletter/push/) This is a repository of articles where you will find tips, product reviews, and personal recommendations contributed by computer clubs across the country.

▫▫▫▫▫▫▫▫▫▫▫▫▫▫▫▫▫▫▫▫▫▫▫

They are provided courtesy of the Association of Computer User Groups, **APCUG**, the national organization with which SLO Bytes is affiliated.

ū.

The actual **PUSH** articles are hyperlinked from the index located at

<http://www.slobytes.org/push/index.html>(All articles on one long page) <http://www.slobytes.org/push/push-condensed.html>(Links to **PUSH** articles by month received)

You can view additional APCUG publications here: <http://www.slobytes.org/apcug/index.html>

Take a look at<http://www.kcbx.net/training.html> to view the various computer-related classes available at the **KCBXnet Training Facility**.

▫▫▫▫▫▫▫▫▫▫▫▫▫▫▫▫▫▫▫▫▫▫▫

#### **SLO Bytes Bulletin Board**

Everyone can read the SLO Bytes Bulletin Board at<http://slobytes.org/smf/index.php?board=1.0> but only subscribers can post comments or respond to the posts of others. Despite the usual connotation of **subscribe**, it costs nothing to join the bulletin board. It is free to all current SLO Bytes members. However, to guard against cyber-mischief by spammers and other ne'er-do-wells, I have disabled self-registration. If you want to be added to the bulletin board, please send your request to me at **ralph@rsutter.com**.

▫▫▫▫▫▫▫▫▫▫▫▫▫▫▫▫▫▫▫▫▫▫▫

#### *Treasurer's Report for August 2014 by Bob Mires*

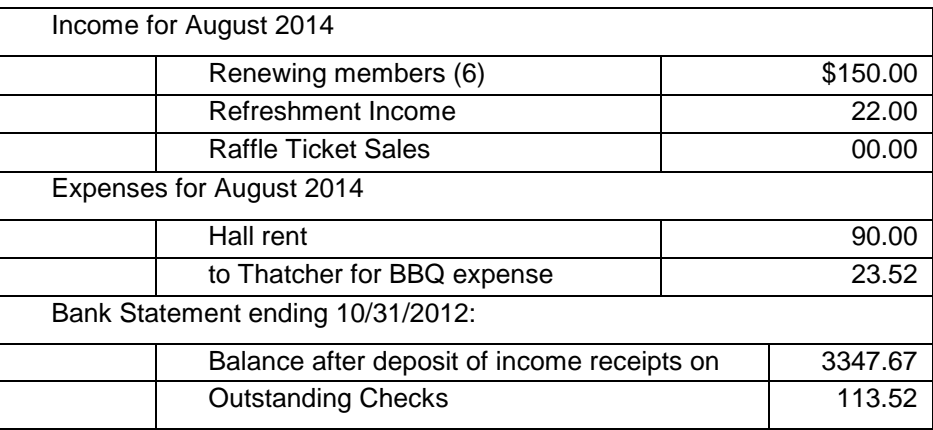

**Renewing members**: John Romanelli, Ken Stilts, James Buenrostro, Walter Wadja, Janet Thatcher, Richard Rall.

#### **Treasurer's Comments**:

Good to have Alan back. I thought the first session was sterling, and the presentation on Portable Apps was over the top.

I don't think many members knew about this item. I had no clue. It should prove to be very useful.

Respectfully submitted,

**Robert Mires**, Treasurer

#### *Club Information and Meeting Times*

**SLO Bytes**, a PC Users Group dedicated to educate its members in the use of personal computers, digital devices and software, meets on the first Sunday of each month at the **Independent Order of Odd Fellows** (IOOF) **Hall** at 520 Dana Street, San Luis Obispo. All meetings are open to the public at no cost.

▫▫▫▫▫▫▫▫▫▫▫▫▫▫▫▫▫▫▫▫▫▫▫

μ.

Special interest groups meet from 12:45 PM to 2:00 PM and guest speaker presentations begin at 2:30 PM. Contact **John Waller** (johnlwaller at sbcglobal.net) or visit<http://www.slobytes.org/index.shtml> for additional information about SLO Bytes and the scheduled presentation.

#### ▫▫▫▫▫▫▫▫▫▫▫▫▫▫▫▫▫▫▫▫▫▫▫

**HardCopy** is a monthly publication of **SLO Bytes PC Users' Group** located in San Luis Obispo, California. Information in this newsletter is derived from both our own membership and other PC user group newsletters. The purpose of this publication is to inform our members of meetings and provide information related to the use of PCs and various operating systems.

Membership dues are \$25 per year. Membership entitles you to our monthly newsletter via e-mail, technical assistance, eligibility for raffle gifts when drawings are held, a voice in the affairs of the club, and comradeship.

Article Submission Deadline for articles is the 20th of each month. Articles should be e-mailed to the editor (ralph at rsutter.com).

Computer-related businesses wishing to advertise in HardCopy may now do so. The rate is \$15.00 per month or \$120.00 per year for a business card size announcement. Content in ad copy is subject to approval by the SLO Bytes Board of Directors.

▫▫▫▫▫▫▫▫▫▫▫▫▫▫▫▫▫▫▫▫▫▫▫

#### *Outside Special Interest Groups (SIGs)*

**Linux SIG** normally meets at 6:30 PM on the Thursday following our Sunday's General Meeting at the KCBXnet Training Center, 4100 Vachell Lane, San Luis Obispo.

**Photography SIG** normally meets at 7 PM on a third Monday of each month at Bob Grover's home in Arroyo Grande. Call Bob at 489-6230 for directions.

▫▫▫▫▫▫▫▫▫▫▫▫▫▫▫▫▫▫▫▫▫▫▫

#### *SLO Bytes Officers/Volunteers*

#### **Officers**

Earl Kaplan – President: earlkaplan at gmail.com John Waller - Vice President; Programs Chair/Publicity: johnlwaller at sbcglobal.net Robert Mires – Treasurer; Membership: rmires at sbcglobal.net Ralph Sutter – Secretary, Webmaster/HardCopy Editor: ralph at rsutter.com Alan Raul – Training Officer: alan at alanraul.com

#### **Other Volunteers**

Ray Miklas – Facilities Coordinator: rmiklas at pacbell.net Bob Grover – Photography SIG Nancy Vrooman – Refreshments Peter Stonehewer – Refreshments Ken Stilts – Set-up/Clean-up

**Disclaimer**: Neither SLO Bytes PC Users' Group, its officers, editors, or contributors to this newsletter assume liability for damages arising out of this publication of any article, including but not limited to the listing of programming code, batch files and other helpful hints. Articles from this newsletter may be reprinted by other user groups if credit is given to both the author and newsletter from which it was taken. Reproduction of articles with a specific Copyright notice is prohibited without prior permission from the original author.

▫▫▫▫▫▫▫▫▫▫▫▫▫▫▫▫▫▫▫▫▫▫▫

**SLO Bytes Website**:<http://www.slobytes.org/index.php>

ω